# Instruction for Downloading Data from the Census Data API: Decennial Census Self-Response Rates (2020) for All Census Tracts in California

Follow these steps for building an API call (or a URL) for pulling data from the Decennial Census Self-Response Rates (2020) for All Census Tracts in California.

**Step 1:** Using Chrome web browser, go to the census.gov Developers Page at: <a href="https://www.census.gov/developers/">https://www.census.gov/developers/</a>.

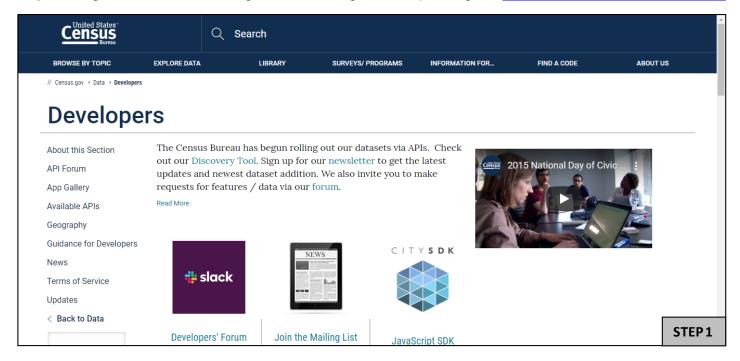

**Step 2.** On the left side of the screen, click on "Available APIs".

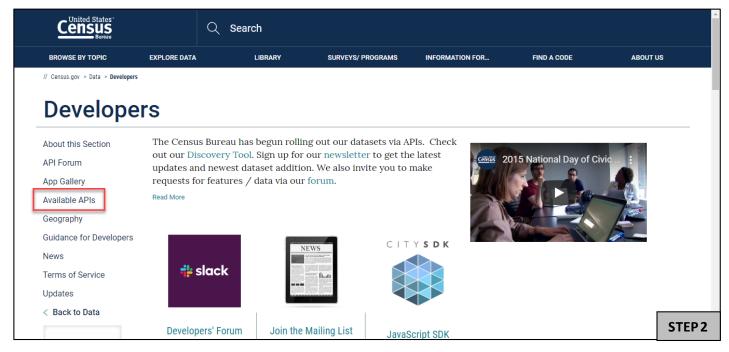

Step 3: Scroll down the page and click on Decennial Census Self-Response Rates (2020, 2010).

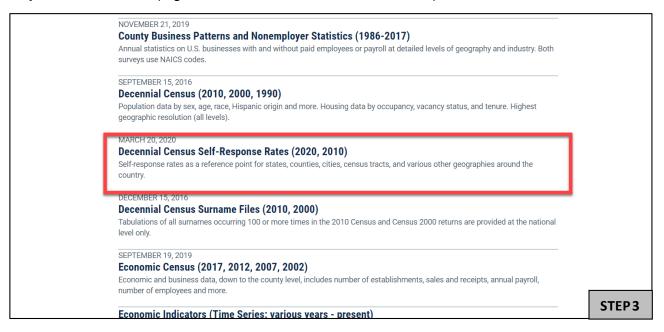

Step 4. Scroll down until you see "Decennial Self-Response Rates 2020." Click on api.census.gov/data/2020/dec/responserate.html

2020 2010 2020 Decennial Self-Reponse Rates 2020 • API Call: api.census.gov/data/2020/dec/responserate Examples and Supported Geographies: api.census.gov/data/2020/dec/responserate.html Variables: api.census.gov/data/2020/dec/responserate/variables.html • Example call: api.census.gov/data/2020/dec/responserate? get=DRRALL,CRRINT,RESP\_DATE,CRRALL,GEO\_ID,DRRINT&for=state:\*& key=YOUR\_KEY\_GOES\_HERE STEP4

Step 5 Click on "examples"

| Step 5. Click on examples.                                              |                                         |         |                      |           |                   |                  |               |          |                            |                                                   |       |
|-------------------------------------------------------------------------|-----------------------------------------|---------|----------------------|-----------|-------------------|------------------|---------------|----------|----------------------------|---------------------------------------------------|-------|
| Census API: Datasets in /data/2020/dec/responserate and its descendants |                                         |         |                      |           |                   |                  |               |          |                            |                                                   |       |
| Title                                                                   | Description                             | Vintage | Dataset Name         |           | Geography<br>List | Variable<br>List | Group<br>List |          | Developer<br>Documentation | API Base URL                                      |       |
| Decennial Census: 2020 Decennial Self-<br>Response Rate                 | Daily Decennial Self-<br>Response Rates | 12020   | dec><br>responserate | Aggregate | geographies       | variables        | <u>groups</u> | examples | documentation              | https://api.census.gov/data/2020/dec/responserate |       |
|                                                                         |                                         |         | 1 dataset            |           |                   |                  |               |          |                            |                                                   | STEP5 |

**Step 6.** Under state county tract. Copy/paste the URL into Firefox or Chrome if you are not already using these web browsers.

https://api.census.gov/data/2020/dec/responserate?get=DRRALL,CRRINT,RESP\_DATE,CRRALL,GEO\_ID,DRRINT&for=trac\_t:\*&in=state:01&key=YOUR\_KEY\_GOES\_HERE\_

We are going to use this URL to build an API call for decennial census self-response rates (2020) for all census tracts in California.

|                                   |                                                                                                    | Census API: Examples for /data/2020/dec/responserate                                                                                                    |  |  |  |  |  |  |  |
|-----------------------------------|----------------------------------------------------------------------------------------------------|----------------------------------------------------------------------------------------------------|--|--|--|--|--|--|--|
|                                   | Geography<br>Level                                                                                                    | Example URL                                                                                                    |  |  |  |  |  |  |  |
| (default<br>geography)            | N/A                                                                                                    | https://api.census.gov/data/2020/dec/responserate?get=DRRALL.CRRINT.RESP_DATE.CRRALL.GEO_ID.DRRINT&key=YOUR_KEY_GOES_HERE                                            |  |  |  |  |  |  |  |
| us 010                            | 010                                                                                                    | https://api.census.gov/data/2020-dec/responserate/get=DRRALL.CRRINT.RESP_DATE-CRRALL.GEO_ID.DRRINT&for=us:*&key=YOUR_KEY_GOES_HERE                                   |  |  |  |  |  |  |  |
|                                   |                                                                                                    | https://api.census.gov/data/2020/dec/responserate?get=DRRALL.CRRINT.RESP_DATE.CRRALL.GEO_ID.DRRINT&for=us:1&key=YOUR_KEY_GOES_HERE                                   |  |  |  |  |  |  |  |
| region 020                        | 020                                                                                                    | https://api.census.gov/data/2020/dec/responserate?get=DRRALL,CRRINT.RESP_DATE.CRRALL,GEO_ID.DRRINT&for=region:*&key=YOUR_KEY_GOES_HERE                               |  |  |  |  |  |  |  |
|                                   | 020                                                                                                    | https://api.census.gov/data/2020/dec/responserate?get=DRRALL,CRRINT.RESP_DATE.CRRALL,GEO_ID.DRRINT&for=region:1&key=YOUR_KEY_GOES_HERE                               |  |  |  |  |  |  |  |
| state 040                         | 040                                                                                                    | https://api.census.gov/data/2020/dec/responserate?get=DRRALL,CRRINT.RESP_DATE.CRRALL,GEO_ID.DRRINT&for=state:*&key=YOUR_KEY_GOES_HERE                                |  |  |  |  |  |  |  |
|                                   | 040                                                                                                    | https://api.census.gov/data/2020/dec/responserate?get=DRRALL.CRRINT.RESP_DATE.CRRALL.GEO_ID.DRRINT&for=state:01&key=YOUR_KEY_GOES_HERE                               |  |  |  |  |  |  |  |
| state> county 050                 |                                                                                                    | https://api.census.gov/data/2020/dec/responserate?get=DRRALL,CRRINT.RESP_DATE.CRRALL.GEO_ID.DRRINT&for=county;*&key=YOUR_KEY_GOES_HERE                               |  |  |  |  |  |  |  |
|                                   | 050                                                                                                    | https://api.census.gov/data/2020/dec/responserate?get=DRRALL.CRRINT.RESP_DATE.CRRALL.GEO_ID.DRRINT&for=county; **∈=state: **&key=YOUR_KEY_GOES_HERE                  |  |  |  |  |  |  |  |
|                                   |                                                                                                    | https://api.census.gov/data/2020/dec/responserate?get=DRRALL.CRRINT.RESP_DATE.CRRALL.GEO_ID.DRRINT&for=county;003∈=state:01&key=YOUR_KEY_GOES_HERE                   |  |  |  |  |  |  |  |
| state> county> county subdivision |                                                                                                    | https://api.census.gov/data/2020/dec/responserate?get=DRRALL.CRRINT.RESP_DATE.CRRALL.GEO_ID.DRRINT.&for=county%520subdivision:*∈=state:09&key=YOUR_KEY_GOES_HERE     |  |  |  |  |  |  |  |
|                                   | 060                                                                                                    | https://api.census.gov/data/2020/dec/responserate?get=DRRALL.CRRINT.RESP_DATE_CRRALL.GEO_ID.DRRINT&for=county%20subdivision:*∈=state:09∈=county:*&key=YOUR_KEY_GOES_ |  |  |  |  |  |  |  |
|                                   | https://api.census.gov/data/2020/dec/responserate?get=DRRALL.CRRINT.RESP_DATE.CRRALL.GEO_ID.DRRINT&for=county%20subdivision:04720∈=state:09%20county:001&key=YOUR_KEY_G |                                                                                                    |  |  |  |  |  |  |  |
| state, county, tract 140          |                                                                                                    | https://api.census.gov/data/2020.dec/responserate?get=DRRALL.CRRINT.RESP_DATE.CRRALL.GEO_ID.DRRINT.&for=tract:#@in=state:01&kev=YOUR_KEY_GOES_HERE                   |  |  |  |  |  |  |  |
|                                   | 140                                                                                                    | https://api.census.gov/data/2020/dec/responserate/get=DRRALL_CRRINT_RESP_DATE_CRRALL_GEO_ID_DRRINT&for=tract;*∈=state:01∈=county;*&key=YOUR_KEY_GOES_HERE            |  |  |  |  |  |  |  |
|                                   |                                                                                                    | https://ani.census.gov/data/2020/dec/responserate?get=DRRALL.CRINT.RESP_DATE.CRRALL.GEO_ID.DRRINT&for=tract:020801∈=state:01%/20county:001&kev=YOUR_KEY_GOES_HERE    |  |  |  |  |  |  |  |
| state» place 160                  |                                                                                                    | https://api.census.gov/data/2020/dec/responserate?get=DRRALL.CRRINT.RESP_DATE_CRRALL.GEO_ID.DRRINT&for=place:*&kev=YOUR_KEY_GOES_HERE                                |  |  |  |  |  |  |  |
|                                   | 160                                                                                                    | https://api.census.gov/data/2020/dec/responserate?get=DRRALL.CRRINT.RESP_DATE.CRRALL.GEO_ID.DRRINT&for=place;@kin=state;@kev=YOUR_KEY_GOES_HERE                      |  |  |  |  |  |  |  |
|                                   |                                                                                                    | https://apj.census.gov/data/20/20/dec/responserate/get=DRRALL_CRRINT.RESP_DATE_CRRALL_GEO_ID_DRRINT&for=place:03/250∈=state-20&key=YOUR_KEY_GOES_HERE                |  |  |  |  |  |  |  |

**Step 7.** There are three parts of the URL that you will need to change:

- a) First, add the geographic area name, NAME, to the URL.

  At the (?get=) portion of the URL add "NAME," Adding NAME will give us the labels associated with the geographies instead of only the geographic code.
- https://api.census.gov/data/2020/dec/responserate?get=NAME, DRRALL,CRRINT,RESP\_DATE,CRRALL,GEO\_ID,DRRINT&for=tract:\*&in=state:01&key=YOUR\_KEY\_GOES\_HERE
- b) Since we want to build a URL for the all census tracts in California, change the (=state:01) to (=state:06).

https://api.census.gov/data/2020/dec/responserate?get=NAME,DRRALL,CRRINT,RESP\_DATE,CRRALL,GEO\_ID,DRRINT&for=tract:\*&ir=state:068\_lxey=YOUR\_KEY\_GOES\_HERE

c) Last, delete the portion of the URL, **&key=YOUR\_KEY\_GOES\_HERE**.

https://api.census.gov/data/2020/dec/responserate?get=NAME,DRRALL,CRRINT,RESP\_DATE,CRRALL,GEO\_ID,DRRINT&for=tract:\*&in=state:06

## **Step 8:** After making these adjustments to the URL, the final query is:

https://api.census.gov/data/2020/dec/responserate?get=NAME,DRRALL,CRRINT,RESP\_DATE,CRRALL,GEO\_ID,DRRINT&for=tract:\*&in=state:06

Hit the Enter key to pull the results. The results are in json format. Below are the first few lines.

```
["NAME", "DRRALL", "CRRINT", "RESP_DATE", "CRRALL", "GEO_ID", "DRRINT", "state", "county", "tract"],
"Census Tract 4001, Alameda County, California", "2", "28.6", "2020-03-22", "29", "1400000U506001400100", "2",
"Census Tract 4002, Alameda County, California", "6.1", "18.9", "2020-03-22", "18.9", "1400000U506001400200",
"Census Tract 4003, Alameda County, California", "2.2", "26.1", "2020-03-22", "26.4", "1400000U506001400400",
"Census Tract 4004, Alameda County, California", "1.7", "31.6", "2020-03-22", "31.8", "1400000U506001400400",
                                                                                                                                                                                                                                                                                                                         . "06"
                                                                                                                                                                                                                                                                                                                                        ,"001","400200"]
                                                                                                                                                                                                                                                                                                                          "06"
                                                                                                                                                                                                                                                                                                                                         "001"
                                                                                                                                                                                                                                                                                                                                                          "400300"
 "Census Tract 4005, Alameda County, California"
                                                                                                                                                          ,"23.8"
                                                                                                                                                                               "2020-03-22","24.1'
"2020-03-22","21.4'
                                                                                                                                                                                                                                         "1400000US06001400500"
                                                                                                                                                                                                                                                                                                                             "06
                                                                                                                                                                                                                                                                                                                                         ,"001
                                                                                                                                                                                                                                                                                                                                                           "400500"],
                                                                                                                                                                                                                                                                                                                                                          "400600"],
  "Census Tract 4006, Alameda County, California",
"Census Tract 4007, Alameda County, California",
                                                                                                                                                          . "20.9"
                                                                                                                                                                                                                                         "140000000506001400600"
                                                                                                                                                                                                                                                                                                                                          "001
  "Census Tract 4000, Alameda County, California","2","15.9","
"Census Tract 4008, Alameda County, California","1.8","16.4"
                                                                                                                                                                             ,"2020-03-22","21.4"
2020-03-22","16.1","
,"2020-03-22","16.5"
,"2020-03-22","21.6"
                                                                                                                                                                                                                                       140000US06001400700","2","06","001","400700"],
,"140000US06001400700","2","06","001","400700"],
  "Census Tract 4009, Alameda County, California"
"Census Tract 4010, Alameda County, California"
                                                                                                                                                                                                                                         "1400000US06001400900"
                                                                                                                                                                                                                                                                                                           "0.8"
                                                                                                                                                                                                                                                                                                                          .
"06"
                                                                                                                                                                                                                                                                                                                                         "001
                                                                                                                                                                                                                                                                                                                                                          "400900"
                                                                                                                                                                                                                                            1400000US06001401000
    Census Tract 4011, Alameda County, California
                                                                                                                                                            "20.6
                                                                                                                                                                                 '2020-03-22"
                                                                                                                                                                                                                      "20.7
                                                                                                                                                                                                                                            1400000US06001401100'
                                                                                                                                                                                                                                                                                                                                            '001
                                                                                                                                                                                                                                                                                                                                                              401100"
    Census Tract 4012, Alameda County, California
                                                                                                                                                            "27.4"
                                                                                                                                                                                "2020-03-22"
                                                                                                                                                                                                                       27.6
                                                                                                                                                                                                                                           1400000US06001401200
                                                                                                                                                                                                                                                                                                                             '06'
                                                                                                                                                                                                                                                                                                                                          "001
                                                                                                                                                                                                                                                                                                                                                            "401200"<sup>:</sup>
                                                                                                                                          "1.4","19.2"
"1.3","12.2"
"1.7","10.6"
  "Census Tract 4013, Alameda County, California",
"Census Tract 4014, Alameda County, California",
                                                                                                                                                                                                                                         "1400000US06001401300"
"1400000US06001401400"
                                                                                                                                                                                                                                                                                                                                                          "401300"
                                                                                                                                                                               "2020-03-22","12.5
  "Census Tract 4015, Alameda County, California"
                                                                                                                                                                               "2020-03-22"
                                                                                                                                                                                                                   ,"10.9
                                                                                                                                                                                                                                         "1400000US06001401500"
                                                                                                                                                                                                                                                                                                                          "06"
                                                                                                                                                                                                                                                                                                                                        ,"001'
                                                                                                                                                                                                                                                                                                                                                          "401500"].
  "Census Tract 4016, Alameda County, California"
"Census Tract 4017, Alameda County, California"
                                                                                                                                                                                "2020-03-22"
                                                                                                                                                                                                                                         "140000001506001401600"
                                                                                                                                                                                                                    "14.2
                                                                                                                                                                                                                                                                                                                            "06"
                                                                                                                                                                                                                                                                                                                                          "001
                                                                                                                                                                                                                                                                                                                                                          "401600"
"Census Tract 4017, Alameda County, California", "2.4", "13.3", "2020-03-22", "13.3", "1400000US06001401700", "2.4", "06", "001", "401700"], "Census Tract 4018, Alameda County, California", "1.9", "9.3", "2020-03-22", "9.5", "1400000US06001401800", "1.8", "06", "001", "401700"], "Census Tract 4022, Alameda County, California", "1.5", "12.3", "2020-03-22", "17.7", "1400000US06001402000", "1.5", "06", "001", "402200"], "Census Tract 4024, Alameda County, California", "1.5", "9.4", "2020-03-22", "17.7", "1400000US06001402400", "0.6", "061", "402100"], "Census Tract 4025, Alameda County, California", "1.5", "9.4", "2020-03-22", "18.8", "1400000US06001402500", "1.3", "06", "001", "402500"], "Census Tract 4025, Alameda County, California", "1.5", "10.8", "2020-03-22", "10.8", "1400000US06001402700", "1.6", "06", "001", "402500"], "Census Tract 4027, Alameda County, California", "1.6", "10.8", "2020-03-22", "10.8", "1400000US06001402700", "1.6", "06", "001", "402700"], "Census Tract 4028.02, Alameda County, California", "1.3", "8.3", "2020-03-22", "5.5", "1400000US06001402700", "1.8", "06", "001", "402800"], "Census Tract 4028.02, Alameda County, California", "1.2", "14.6", "2020-03-22", "5.5", "1400000US060014027000", "1.8", "06", "001", "402800"], "Census Tract 4029, Alameda County, California", "1.2", "14.6", "2020-03-22", "5.5", "1400000US06001402800", "1.8", "06", "001", "402800"], "Census Tract 4029, Alameda County, California", "1.2", "14.6", "2020-03-22", "5.5", "1400000US06001403000", "1.5", "06", "001", "402900"], "Census Tract 4030, Alameda County, California", "1.5", "21.6", "2020-03-22", "5.7", "1400000US06001403000", "1.5", "06", "001", "403900"], "Census Tract 4030, Alameda County, California", "1.5", "21.6", "2020-03-22", "18.7", "1400000US06001403100", "1.4", "06", "001", "403900"], "Census Tract 4031, Alameda County, California", "1.5", "21.6", "2020-03-22", "18.7", "1400000US06001403100", "1.4", "06", "001", "403900"], "Census Tract 4031, Alameda County, California", "1.5", "21.6", "2020-03-22", "1.
                                                                                                                                                                                                                                                                                                                                                        ,"402700"],
","402801"],
 Census Iract 4093, Alameda County, California, 1.5, 2. "Census Tract 4031, Alameda County, California", "1.4", "11 "Census Tract 4033.01, Alameda County, California", "1.5" "Census Tract 4033.02, Alameda County, California", "1.9" "Census Tract 4034.01, Alameda County, California", "1.4"
                                                                                                                                                                                                                                                                                                                  "1.4","06","001","403301"]
"1.9","06","001","403302"]
                                                                                                                                                  ,"1.5","21.3"
                                                                                                                                                                                      ,"2020-03-22","21.9","1400000US06001403301'
,"2020-03-22","19.5","1400000US06001403302'
                                                                                                                                                                      '26.4'
                                                                                                                                                                                         "2020-03-22","26.8'
                                                                                                                                                                                                                                                  "1400000US06001403401
                                                                                                                                                                                                                                                                                                                                      '06"
                                                                                                                                                                                                                                                                                                                                                  "001
                                                                                                                                                                                                                                                                                                                                                                     403401"],
["Census Tract 4034.02, Alameda County, California"
["Census Tract 4035.01, Alameda County, California"
["Census Tract 4035.02, Alameda County, California"
                                                                                                                                                                                                                                                                                                                                                                   "403402"],
                                                                                                                                                                      '20.8'
                                                                                                                                                                                        "2020-03-22"
                                                                                                                                                                                                                             "21.2"
                                                                                                                                                                                                                                                  "1400000US06001403402
                                                                                                                                                                                                                                                                                                                                      '06'
                                                                                                                                                                                                                                                                                                                                                  "001"
                                                                                                                                                                                                                       "18
                                                                                                                                                                                                                                            , 1400000US06001403501", "1.2", "06
","1400000US06001403502","1.2",
                                                                                                                                                                                    '2020-03-22"
                                                                                                                                                                      '21.6","2020-03-22","21.8"
                                                                                                                                                                                                                                                                                                                                                   "001
                                                                                                               California","1.2"
 "Census Tract 4036, Álameda County, Ćalifornia","í.8","22.2","2020-03-22","22.4","1400000US06001403600","1´.7","06","061",
"Census Tract 4037.01, Alameda County, California","1.7","26.4","2020-03-22","26.7","140000US06001403701","1.7","06","00
                                                                                                                                                                                                                                                                                                                                                                          STEP8
                       Tract 4037.02, Alameda County, California"
                                                                                                                                                                                                                                              1400000US06001403702","1.7"
                                                                                                                                                                                          2020-03-22"
```

#### Step 9: Copy all of these results into MS Excel:

- a) Press Ctrl-A to select all contents on the page
- b) Press Ctrl-C to copy
- c) Paste into the first cell of MS Excel (Ctrl-V)

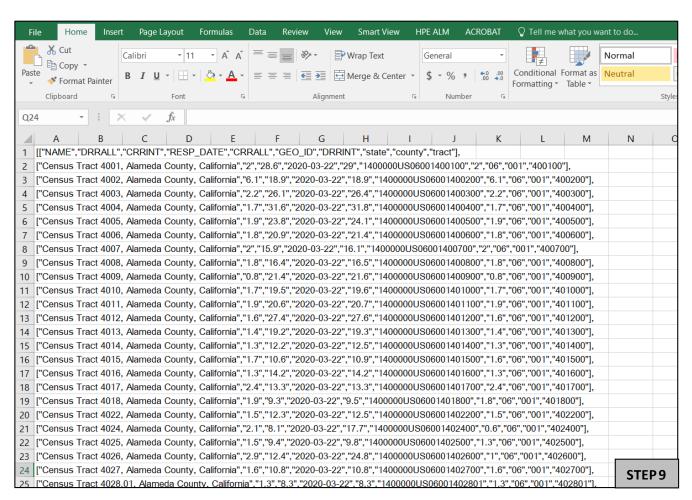

Step 10: Now convert the text to columns.

- a) Highlight column A.
- b) Click Data -> Click Text to Columns -> Select Delimited -> Click Next.

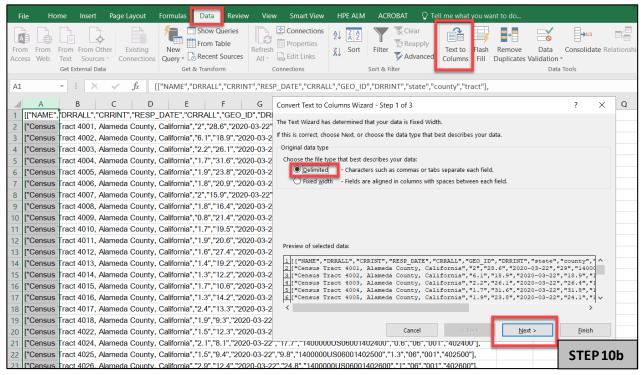

c) Uncheck Tab and Check Comma -> Click Next -> Click Finish.

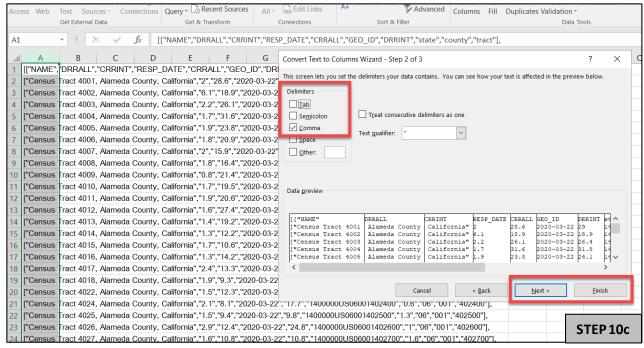

Now, we have our table, but we need to move the header and clean up the quotation marks and brackets.

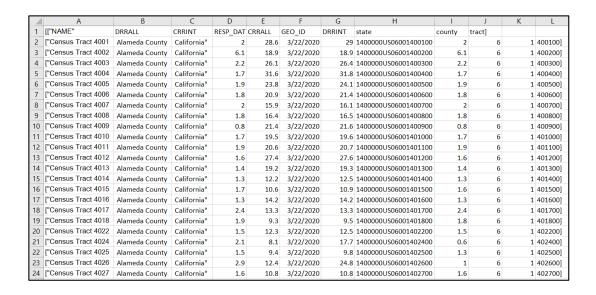

## **Step 11:** To move the header:

a) Select B1 to J1, then drag it to L1.

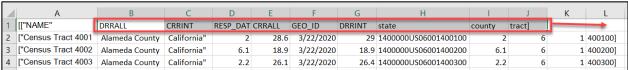

b) The header DRRALL will be in D1.

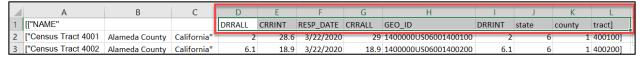

#### **Step 12:** To remove the quotation marks and brackets:

#### **Quotation Marks**

- a) Press Ctrl-F and click the Replace tab.
- b) Enter the following:
  - Find what: "
  - Replace: (leave this blank)
- c) Click Replace All

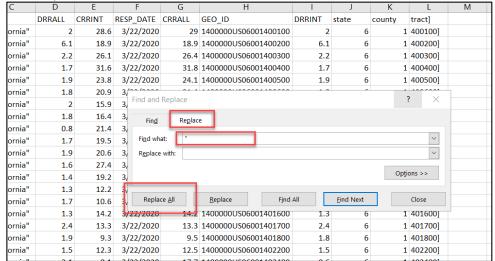

## Left Brackets

- a) Press Ctrl-F and click the Replace tab.
- b) Enter the following:
  - Find what: [
  - Replace: (leave this blank)
- c) Click Replace All

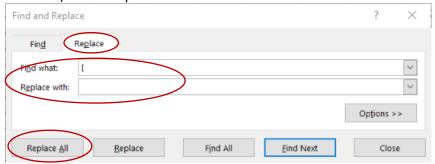

## **Right Brackets**

- a) Press Ctrl-F and Click the Replace Tab
- b) Enter the following
  - Find what: ]
  - Replace: (leave this blank)
- c) Click Replace All

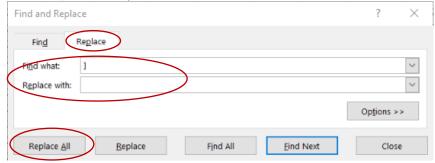

## Now, we have our table for all census tracts in California.

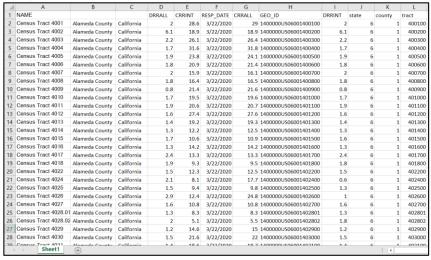